## 19H DE FORMATION

FORMATION CFR-01 – Création de famille MEP

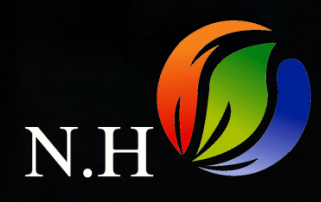

# PROGRAMME DE FORMATION

### CHAPITRE 1 : Les familles dans une maquette numérique (20:43 min)

- Enjeux des familles dans une maquette numérique (2:30 min
- Les niveaux de détails LOD et ND (9:54 min)
- Les normes en vigueur (2:48 min)
- Gestion des familles, version et maintenance (4:04 min)
- · Les extensions de Revit et de la maquette numérique (2:07 min)

#### CHAPITRE 2 : Les connaissances de base (57:07 min)

- Chemin de Revit vers le répertoire de famille (1:38 min)
- Familles systèmes, Famille Chargeable et famille InSitu (2:28 min)
- Les gabarits de famille (108) (14:01 min)
- **Les catégories MEP** (7:07 min)
- Les paramètres de REVIT (Paramètre projet, globaux, famille, partagé...) (6:32 min)
- Paramètre de type ou d'occurrence (6:19 min)
- Plan de référence et plan de construction (6:58 min)
- Les lignes de reference (8:16 min)
- Les raccourcis utiles (5:08 min)

#### CHAPITRE 3 : Interface et création de volume paramétrique (49:42 min)

- Présentation de l'interface (11:59 min)
- Création de volume basic (14:17 min)
- Rendre variable et paramétrique un volume (12:38 min)
- Point d'insertion des familles (7:08 min)
- Point de calcul de la piece (3:20 min)

## FORMATION CFR-01 MEP  $\overline{\mathbf{N.H}}$

#### CHAPITRE 4 : Positionnement et Réglages des connecteurs (1H06)

- Positionnement des connecteurs MEP sur un volume (8:20 min)
- Réglages des connecteurs de gaine (24:36 min)
- Réglages des connecteurs de canalization (24:59 min)
- Lier les connecteurs et connecteur principale
- Positionnement des connecteurs électrique ? (2:10 min

CHAPITRE 5 : Préparer la création d'une famille (30:06 min)

- **Les bonnes questions à se poser (6:37 min)**
- Bonne pratique et méthodologie pour la création de familles (3:56 min)
- Réalisation d'une esquisse (20:13 min)

#### CHAPITRE 6 : Creation de famille C.V.C (5H22)

- Création d'une chaudière en LOD 300 (24:25 min)
- Création d'une chaudière en LOD 400 et zone de maintenance (1H48)
- Création du bruleur de la Chaudière (31:15 min)
- Imbrication de la famille bruleur et tableau de commande (26 min)
- Création d'une bouteille de découplage hydraulique (1H12)
- Création d'une CTA Modulaire et zone de maintenance (1H27 min)

#### CHAPITRE 7 : Création de famille Plomberie (3H00)

- Création d'un ballon d'eau chaude sanitaire LOD 300 (19:16 min)
- Création d'un ballon d'eau chaude sanitaire LOD 400 (41 min)
- Création d'un bâti support norme PMR (48:20 min)
- Création de la famille Réservoir (28:57 min)
- Création de la famille plaque (10:54 min)
- Famille bati support imbrications des élements (33:39 min)

FORMATION CFR-01 MEP  $\overline{\text{N.H}}$ 

#### CHAPITRE 8 : Création de familles raccord C.V.C et Plomberie (5H40)

- Création d'un gabarit de famille (11:44 min)
- Fonctionnement d'une famille raccord (3:03 min)
- Création d'un TE P.V.C FFF 90° (fichier .CSV) (30:40 min)
- **Explication du fichier Csv table de consultation** (7:31 min)
- Ecriture du fichier CSV TE PVC FFF 90° (20 min)
- Création d'un TE P.V.C FFF 45° (fichier .CSV) (31:28 min)
- Création d'un Coude 45° et 90° FF (fichier .CSV) (1H06)
- Création d'une Réduction Excentrée PVC (fichier .CSV) (39:54 min)
- Création d'un piquage Express Gaine galva (36:46 min)
- Création d'une nourrice générique 2 à 6 départs (19:10 min)
- Création d'une nourrice 6 départs (5D) (1H03)

#### CHAPITRE 9 : Création de familles symbolique et Annotative (40 min)

- Création d'une étiquette de radiateur (Paramètre partagé) (18:12 min)
- Création d'une étiquette de Canalisation (Paramètre Projet) (10:55 min)
- Création d'un symbole 2D de vanne de fermeture (11:09 min)

CHAPITRE 10 : Création de familles spécifique (57:56 min)

• Création d'une famille réservation (Paramètre partagé) (57:56 min)

CHAPITRE 11 : Paramétrage IFC (11:22 min)

• Les paramètres IFC pour une famille (11:22 min)

CHAPITRE 12 : Les bonnes addresses (3:30 min)

Les liens utiles et Conclusion (3:30 min)